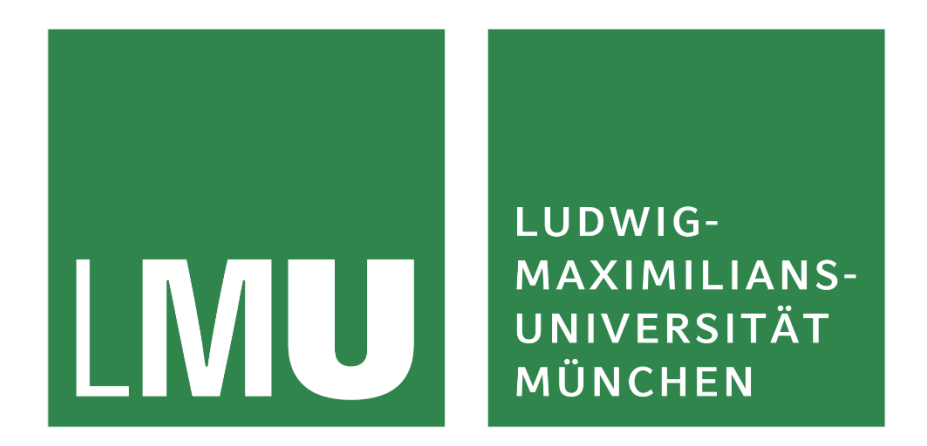

#### Praktikum – iOS-Entwicklung

Sommersemester 2019

Prof. Dr. Linnhoff-Popien

Markus Friedrich, Christoph Roch

# Swift

Weiterführende Konzepte

### Swift – Was letztes Mal geschah…

- Einführung ins Swift mit kurzem Vergleich mit ObjectiveC
- Tool, um Swift kennenzulernen: **Playground**
- Betrachtete Sprachelemente:
	- Variablen, Konstanten und Collection Types
	- Verzweigungen und Schleifen
	- Funktionen
	- Strukturen, Klassen und Enumerationen
	- Optionals
	- Protokolle
	- Fehlerbehandlung

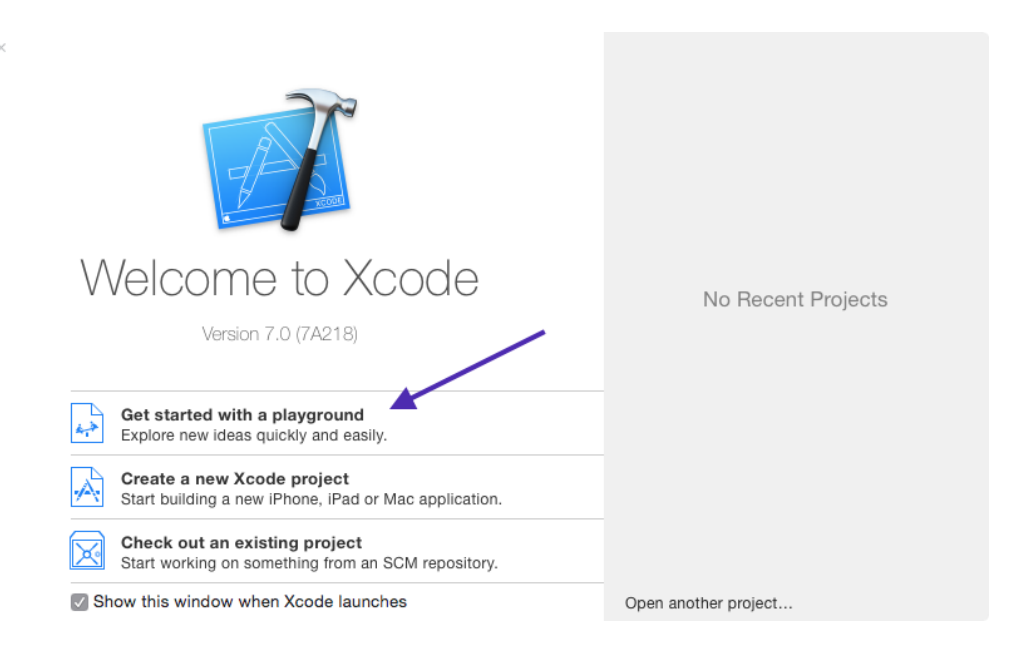

#### Swift – Agenda für diesen Termin

Betrachtete Sprachelemente:

- Speicherverwaltung
- Vererbung
- Subscripts
- Extensions
- Properties im Detail
- Funktionale Programmierung & Closures
- Generics
- Weitere Standardfunktionen

#### Hands-On: Playground Alternativen

• <http://online.swiftplayground.run/>

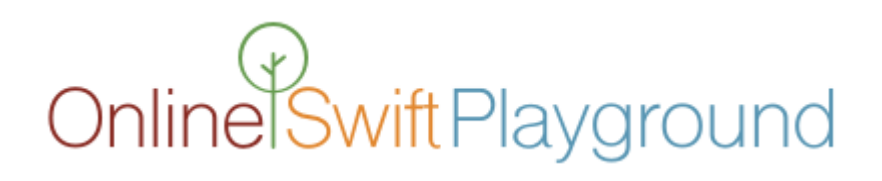

• <https://swiftforwindows.github.io/>

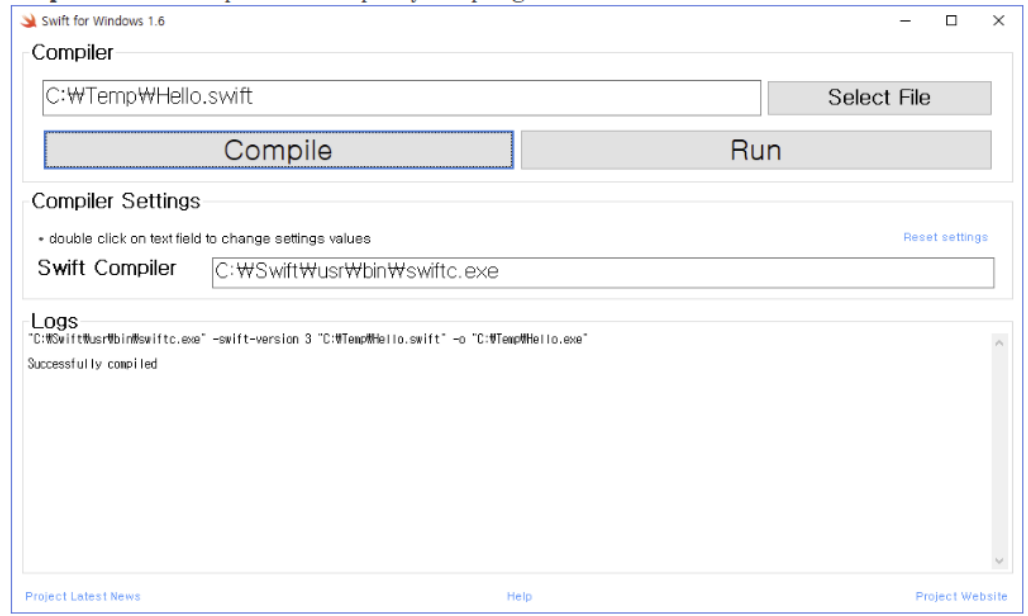

## Werttypen vs. Referenztypen

#### Swift:

- Klassen, Closures => Referenztypen
- Structs, Enums => Werttypen

#### **Wann was verwenden?**

Structs:

- Kopien mit unabhängigem State
- Daten in mehreren Threads verwenden
- = macht Sinn (Equatable)

Klassen:

- Wenn geteilter, veränderbarer State gewünscht ist
- === macht Sinn (Identisch, also gleiche Adresse im Heap)

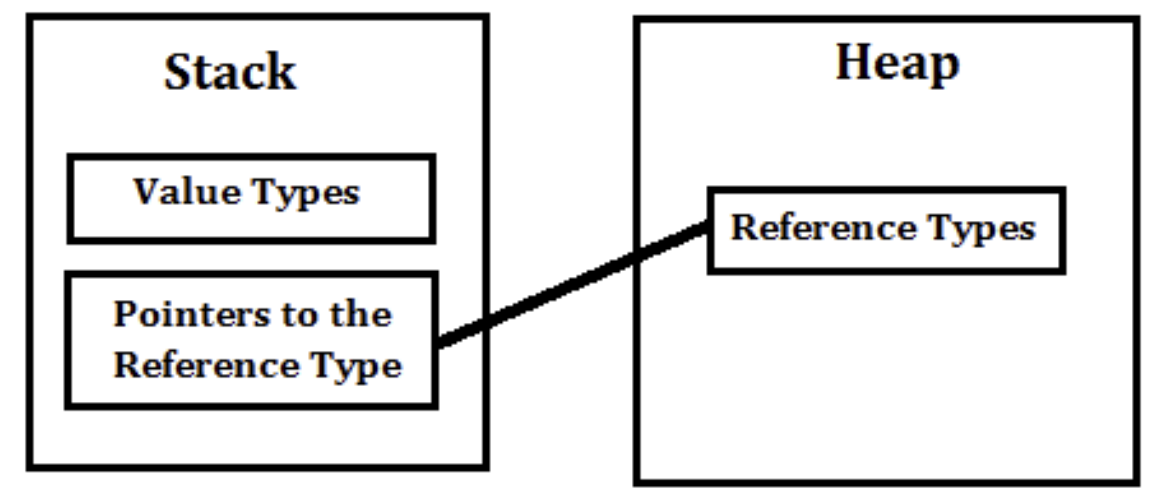

<http://net-informations.com/faq/general/valuetype-referencetype.htm>

### Speicherverwaltung – Andere Sprachen

#### • **C:** manuell

- Heap Allokationen mit malloc, Deallokationen mit free
- **C++:** manuell
	- Heap Allokationen mit new and delete (böse  $\odot$ )
	- Aber: Referenzzähler mit std::shared\_ptr, std::unique\_ptr, **std::weak\_ptr**
- C# (und alle .net Sprachen), Java (und alle JVM Sprachen), JavaS (Googles V8): Generational Garbage Collection
- **Python:** Referenzzählung + (abschaltbare) Generational Garbage Collection

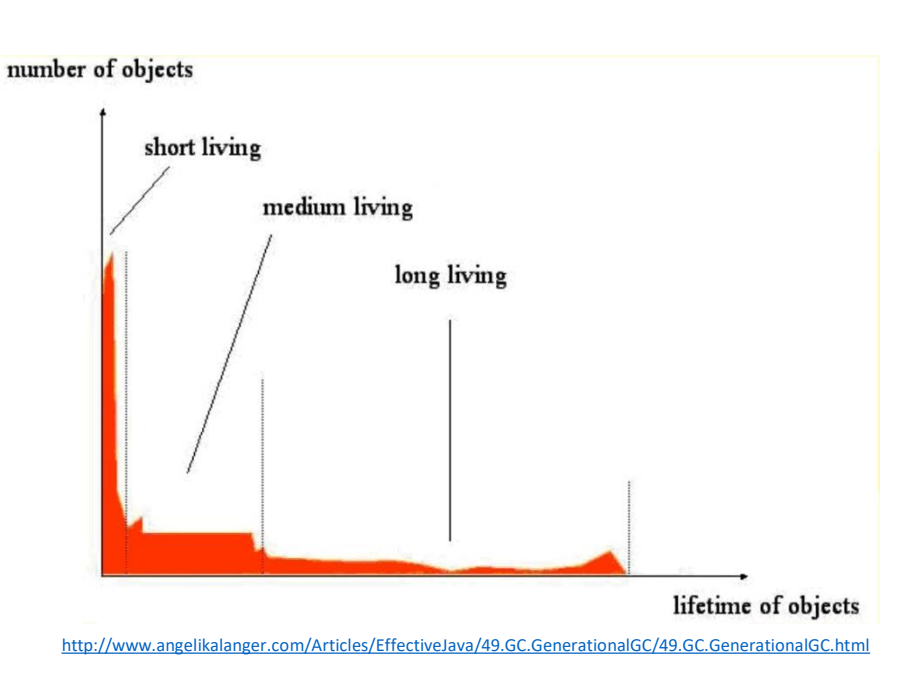

#### C

#### Speicherverwaltung

- Swift verfügt über **keinen Garbage Collector** (vgl. C#, Java).
- "Aufgeräumt" wird per **Referenzzählung** (Automatic Reference Counting ARC).

```
class Person {
  init() {print(,,init")}
  deinit \{print(,,deinit")\}} 
var a: Person? = Person()
var b: Person? = a
a = nilb = nilprint("Finished")
```
**Wichtig:** Ist nur relevant für Referenztypen (Klassen, Closures & Funktionen)!

#### Speicherverwaltung - Referenzzyklen

```
class Person {
  let name: String
 var apartment: Apartment?
  init(name: String) {self.name = name}
 deinit {print("deinit person")}
}
                                            class Apartment {
                                              let unit: String
                                              var tenant: Person?
                                              init(unit: String) {self.unit = unit} 
                                              deinit {print("deinit appartment")}
                                            }
```

```
var john: Person?
var unit4A: Apartment?
john = Person(name: "John Appleseed")
unit4A = Apartment(unit: "4A")
john!.apartment = unit4A
unit4A!.tenant = john
```
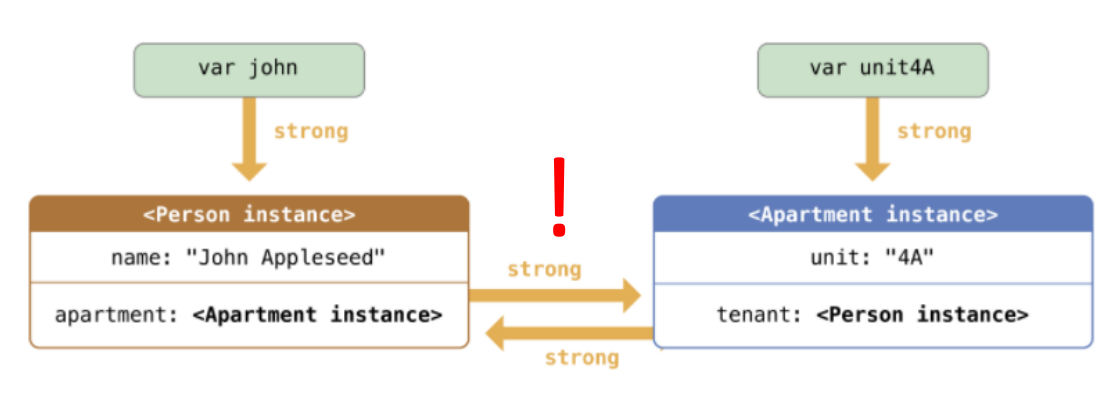

https://developer.apple.com/library/content/documentation/Swift/Conceptual/Swift\_Programming\_Language/AutomaticReferenceCounting.html

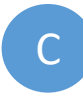

#### Speicherverwaltung - Referenzzyklen

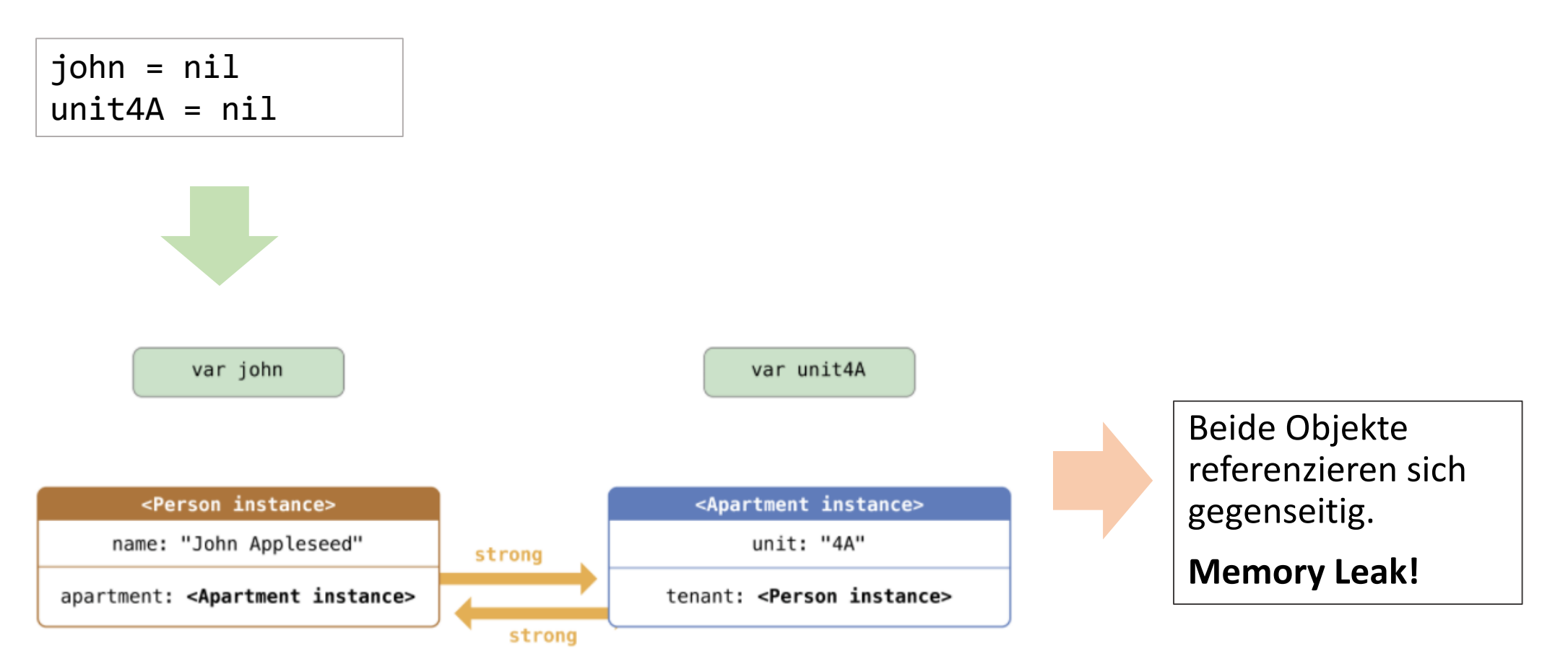

https://developer.apple.com/library/content/documentation/Swift/Conceptual/Swift\_Programming\_Language/AutomaticReferenceCounting.html

15.05.2019 Markus Friedrich, Christoph Roch - Praktikum iOS-Entwicklung  $\frac{10}{10}$  SS19  $\frac{10}{10}$  SS19

### Speicherverwaltung – Referenzzyklen brechen

Es gibt drei verschiedene Referenztypen:

#### **Strong:**

• Kann zu Referenzzyklen führen

#### **Weak:**

- Schwache Referenz
- Wird automatisch auf nil gesetzt, wenn referenziertes Objekt deallokiert wird.

#### **Unowned:**

- Schwache Referenz
- Wird **nicht** automatisch auf nil gesetzt, wenn referenziertes Objekt deallokiert wird.
- Wenn auf deallokiertes Objekt zugegriffen wird, erfolgt ein **Laufzeitfehler**.

#### Speicherverwaltung – Schwache Referenzen

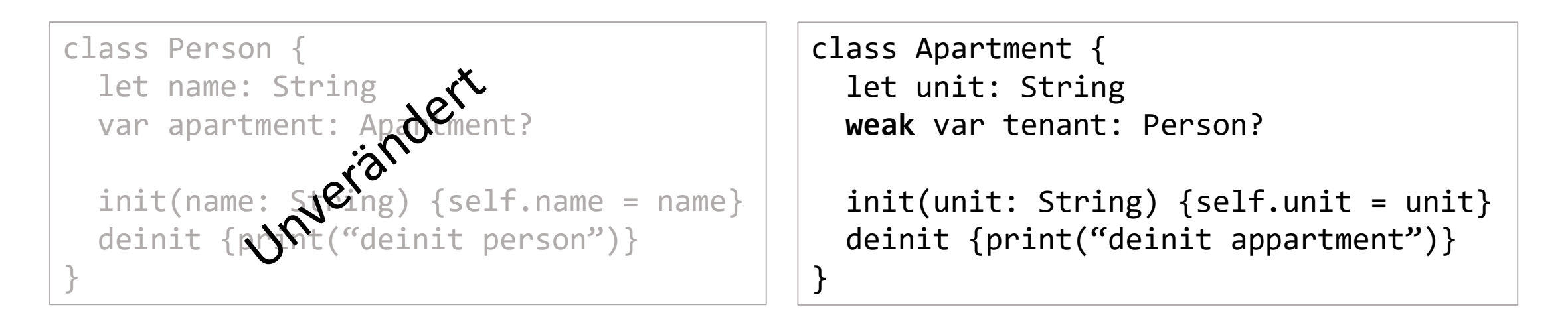

var john: Person? var unit4A: Apartment? john = Person(name: $\bullet$ 90hn Appleseed") unit4A = Apartmen**t\u**nit: "4A") john!.apartment = unit4A unit4A!.tenant = john

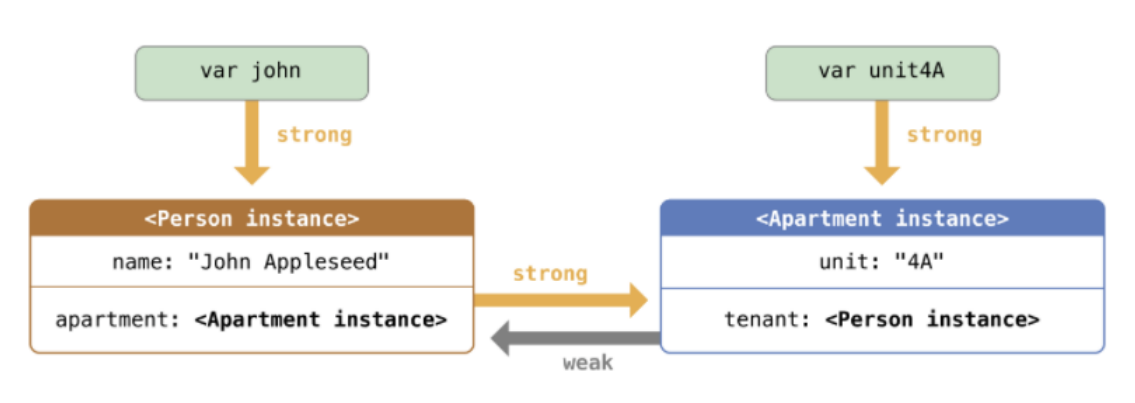

https://developer.apple.com/library/content/documentation/Swift/Conceptual/Swift\_Programming\_Language/AutomaticReferenceCounting.html

15.05.2019 Markus Friedrich, Christoph Roch - Praktikum iOS-Entwicklung  $S519$  12

#### Speicherverwaltung – Schwache Referenzen

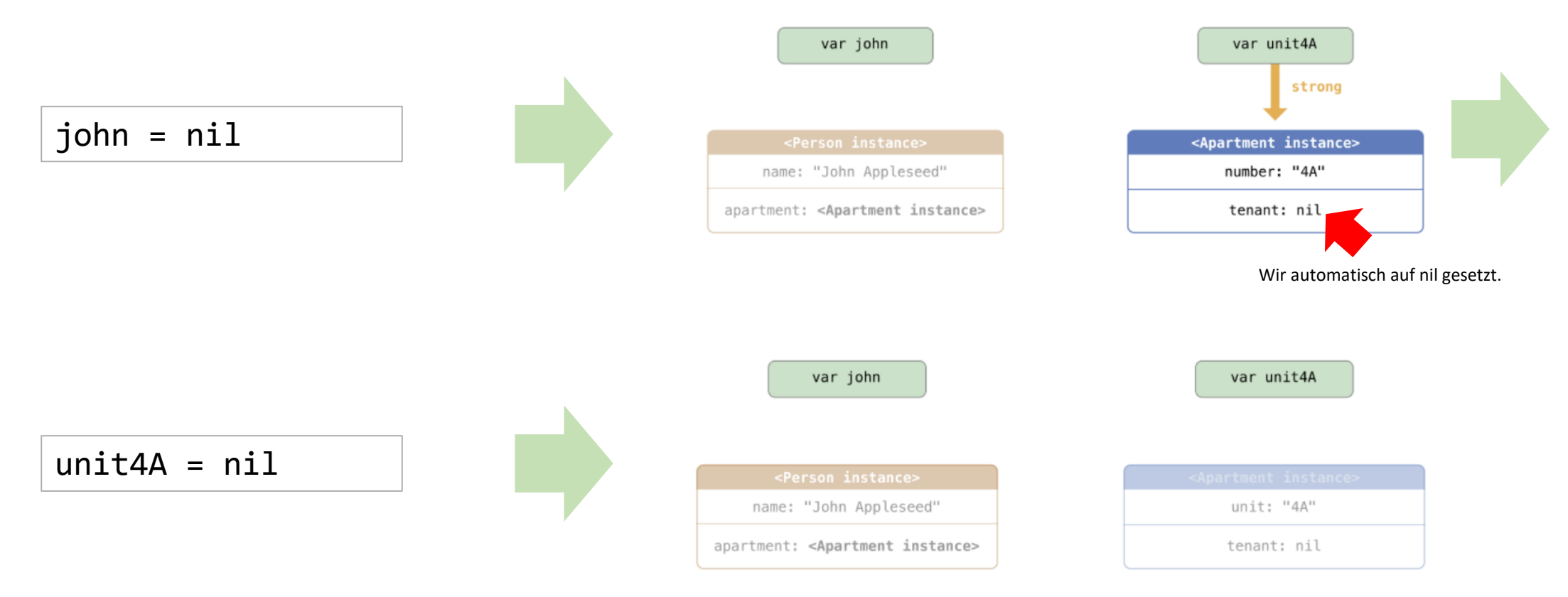

https://developer.apple.com/library/content/documentation/Swift/Conceptual/Swift\_Programming\_Language/AutomaticReferenceCounting.html

### Speicherverwaltung – "Unowned" Referenzen

- Für eine "unowned" Referenz wird angenommen, dass sie **immer einen Wert hat**.
- **Szenario:** Das Objekt, das die "unowned" Referenz hält, hat die gleiche oder eine kürzere Lebenszeit.

```
class Customer {
    let name: String
    var card: CreditCard?
    init(name: String){
        self.name = name}
    deinit {print("Customer deinit")}
}
                                              }
```

```
class CreditCard {
    let number: UInt64
    unowned let customer: Customer
    init(number: UInt64, customer: Customer){
        self.number = number
        self.customer = customer
    deinit {print("Card deinit")}
}
```
• Customer Instanzen "leben" länger als die korrespondierende CreditCard Instanz (hoffentlich).

#### Speicherverwaltung – "Unowned" Referenzen

var john: Customer? john = Customer(name: "John Appleseed") john!.card = CreditCard(number: 1234\_5678\_9012\_3456, customer: john!)

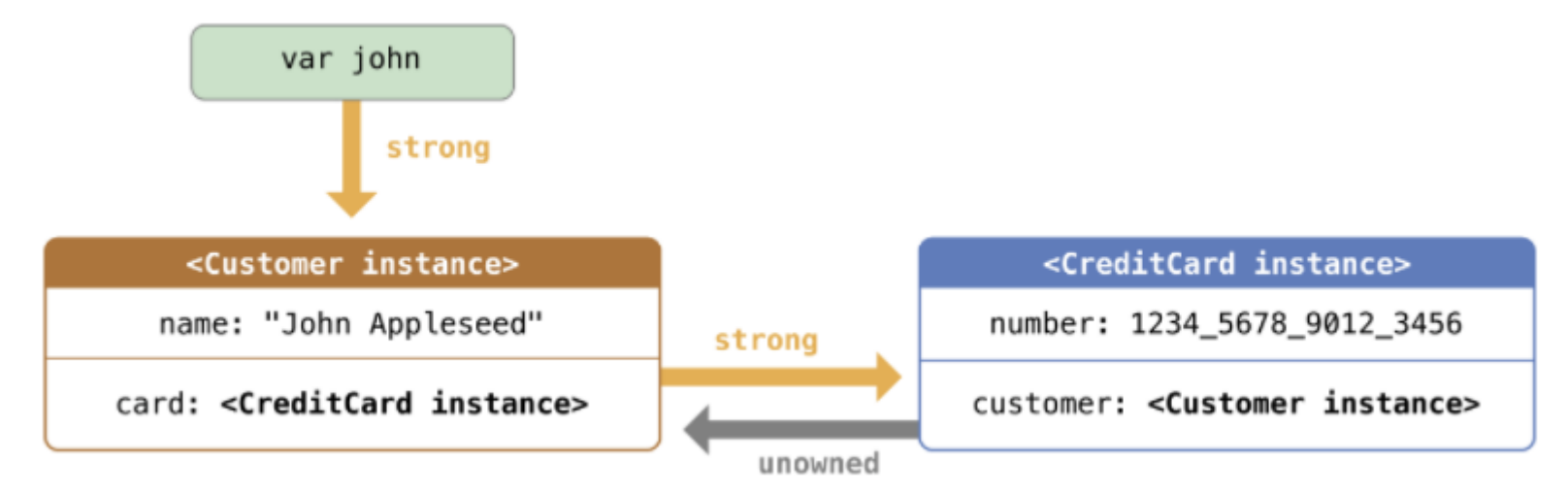

https://developer.apple.com/library/content/documentation/Swift/Conceptual/Swift\_Programming\_Language/AutomaticReferenceCounting.html

15.05.2019 Markus Friedrich, Christoph Roch - Praktikum iOS-Entwicklung  $S519$  15

#### C

#### Speicherverwaltung - "Unowned" Referenzen

john = nil

var john

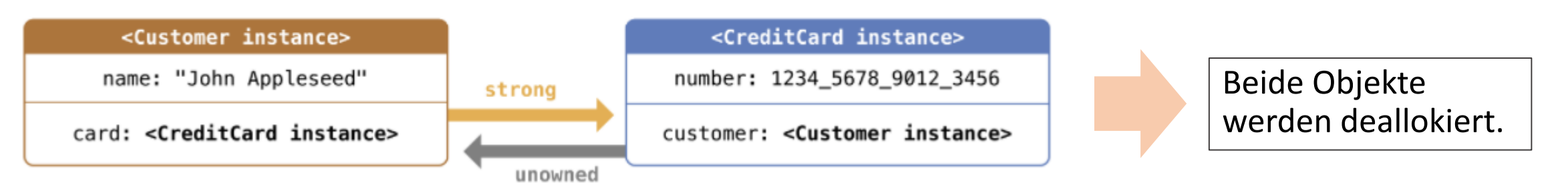

https://developer.apple.com/library/content/documentation/Swift/Conceptual/Swift\_Programming\_Language/AutomaticReferenceCounting.html

15.05.2019 Markus Friedrich, Christoph Roch - Praktikum iOS-Entwicklung  $\frac{16}{16}$  SS19  $\frac{16}{16}$ 

### Speicherverwaltung - Zusammenfassung

- Die Speicherverwaltung von Referenztypen (z.B. bei Klassen) basiert auf Referenzzählung.
- Zirkuläre Referenzen führen zu Speicherlöchern.
- Lösung: Schwache Referenzen
- Zwei Typen von schwachen Referenzen:
	- **Weak:** Keine Instanz muss Anforderungen an die Lebenszeit erfüllen. Beide können nil annehmen.
	- Unowned: Die Instanz, auf die ein anderes Objekt per "unowned" Referenz referenziert muss länger leben.
- Wenn deren Anwendung möglich ist, sind "unowned" Referenzen leichter zu benutzen, da kein Optional verwendet wird und damit der nil-Test wegfällt.
- Mehr Details:

https://developer.apple.com/library/content/documentation/Swift/Conceptual/Swift\_Programming Language/AutomaticReferenceCounting.html

### Eigene Datentypen – Weiterführende Konzepte

- **Letztes Mal:** Basics zu Strukturen, Klassen und Enumerationen
- **Dieses Mal:** Weiterführende Konzepte
	- Properties
	- Vererbung
	- Subscripts
	- Extensions

#### Properties

Swift kennt verschiedene Arten von Properties:

- (Variable|Constant) Stored Properties
- Lazy Stored Properties
- (Read-only) Computed Properties
- Type Properties

**Bisher bereits betrachtet:** Variable|Constant Stored Properties:

```
struct Car {
   var speed: Int
    let size: Int
}
```
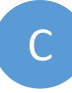

#### Properties – Lazy Stored Properties

Initialisierung des Properties erst beim ersten, lesenden Zugriff (und **nicht** bei Erstellung der Instanz):

```
class TCPStream {
 func send( msg : String) { /*...*/}}
```

```
class ChatBot {
 lazy var tcp = TCPStream()
```

```
func chat() {
   tcp.send(msg:"random noise.")
  } 
}
```
**Wichtig:** Wenn Erstzugriff aus zwei verschiedenen Threads erfolgen kann, ist nicht garantiert, dass das Property nur einmal initialisiert wird.

**Wichtig:** Lazy Properties müssen immer als Variablen deklariert werden, weil sie erst bei Erstzugriff initialisiert werden und für Konstanten gilt, dass sie bereits vor der Instanz-Initialisierung bereits initialisiert sein müssen.

#### Properties – Computed Properties

Speichert nichts direkt, sondern nutzt **Getter/Setter-Syntax** für den Zugriff auf andere Properties:

```
struct Car {
    let tireAirPressure = 2.0
   var tireWear = 2.0
    var maxSpeed : Double {
        get {
            return tireWear / tireAirPressure;
        }
        set(newMaxSpeed) {
            tireWear = newMaxSpeed * tireAirPressure;
        }
    }
}
```
**Wichtig:** Computed Properties müssen immer als Variable deklariert werden (auch wenn sie read-only sind, also keinen Setter haben), weil ihr Wert nicht zur Initialisierung feststeht.

Ohne Setter => **Read-only** Computed Property.

#### Properties – Syntaktische Abkürzungen

Für Computed Properties gibt es **syntaktische** "Abkürzungen", die einem Schreibarbeit abnehmen:

```
struct Car {
  /*…*/
  var maxSpeed : Double {
    get {
      return tireWear / tireAirPressure;
    }
    set {
      tireWear = newValue * tireAirPressure;
    }
  }
}
                                                 struct Car {
                                                   /*…*/
                                                   var maxSpeed : Double {
                                                     return tireWear / tireAirPressure;
                                                   }
                                                 }
                                                 Für Read-only Computed Properties:
```
#### Properties – Type Properties

Properties können auch auf Typebene (Strukturen, Klassen, Enumerationen) definiert werden.

```
struct Structure {
    static var storedTypeProperty = "Some value."
    static var readOnlyStoredTypeProperty: Int {
        return 1
    }
}
```
**Wichtig:** Stored Type Properties werden immer "lazy" initialisiert und es wird garantiert immer nur einmal initialisiert (auch wenn der Zugriff aus unterschiedlichen Thread erfolgt != Lazy Stored Properties).

print(Structure.storedTypeProperty)

**Wichtig:** Stored Type Properties müssen immer mit einem Standardwert initialisiert werden, denn es könnte bei Instanzinitialisierung bereits zu spät sein.

#### Properties – Property Observers

Zur **Überwachung von Properties** bieten sich sog. "Property Observers" an:

```
var propertyA: Int {
 willSet(newValue) { // propertyA hält alten Wert.
    print("New Value \(newValue). Old Value: \(propertyA)")
  }
 didSet(oldValue) { // propertyA hält neuen Wert.
    print(,New Value \{(propertyA). Old Value: \{(oldValue)''\})}
}
```
**Wichtig:** Weder willSet noch didSet wird bei der Initialisierung von Properties aufgerufen.

#### Vererbung

- Vererbung in Swift ist nur für Klassen vorgesehen und dann auch nur einfach (!= C++, == Java,C#).
- Es gibt keine universale Basisklasse (== C++, != Java,C#).

```
class Car {
  var speed : Double 
  var pos : Point
  func move() \{/*...*/\}}
class FlyingCar : Car {
  override func move() {/*...*/}
}
var car = FlyingCar()car.move()
```
- override kann bei Methoden, Init-Funktionen, Computed Properties und Subscripts angewandt werden (**nicht** bei Stored Properties).
- override bei Computed Properties: Basisklassen Code wird weiterhin ausgeführt.
- override bei Methoden und Init-Funktionen: Basisklassen-Code wird nur bei der Verwendung von super.init() ausgeführt (Ausnahme: Parameterlose Init-Funktionen).

#### Einschub: Designated und Convenience Init

• Unterscheidung: Vollwertige Init-Funktionen (**Designated**) und **Convenience** Init-Funktionen.

```
class A {
  var a : Int
  var b : String 
  init(a: Int, b: String) {
    self.a = aself.b = b}
  convenience init(a : Int) {
    self.init(a: a, b:, b")}
}
```
Regeln für **Convenience Init-Funktionen**:

- Es dürfen keine Eigenschaften initialisiert werden.
- Andere Konstruktoren werden mit self.init aufgerufen.
- Keine Init-Funktionen der Basisklasse dürfen aufgerufen werden.

#### **Wann verwenden?**

• Wenn init Methoden mit langen Parameterlisten existieren, die je nach use case auch mit Default-Parametern belegt werden könnten.

### Vererbung – Lebenszyklus

**Ziel:** Alle Eigenschaften der kompletten Vererbungshierarchie müssen initialisiert werden.

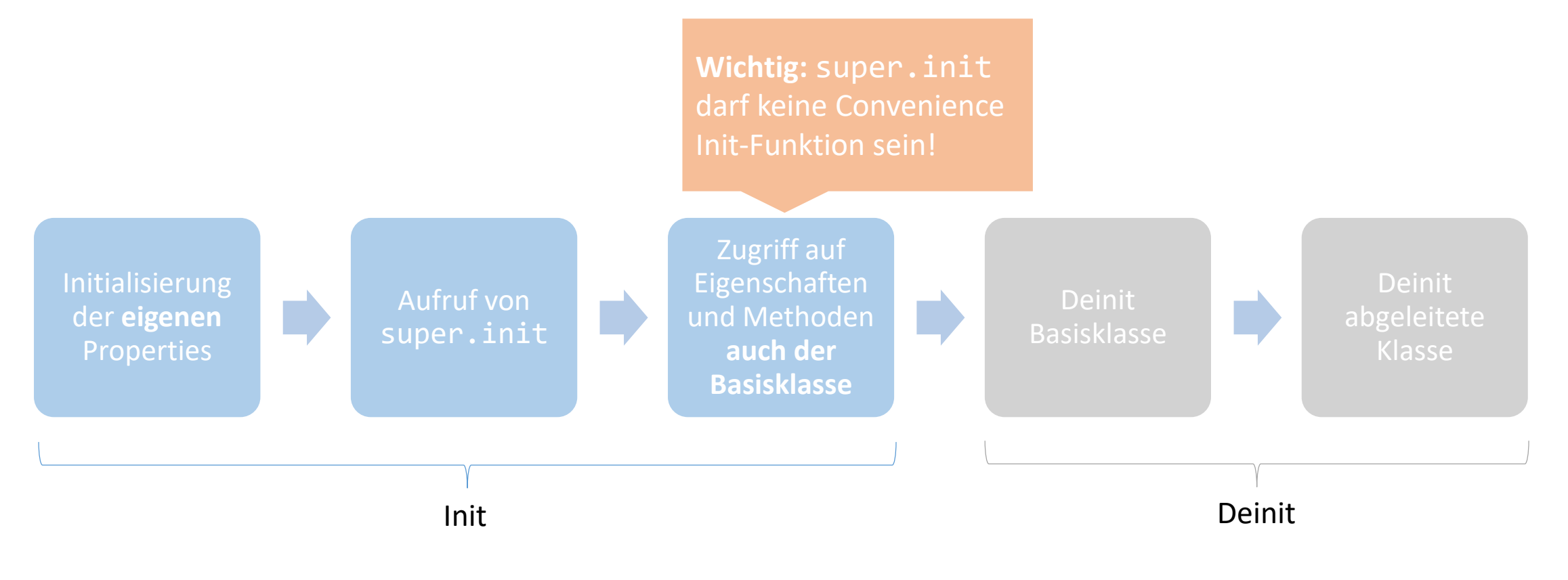

#### Vererbung – Weitere Regeln

- Hat eine abgeleitete Klasse keine Init-Funktion, erbt sie alle Init-Funktionen der Basisklasse.
- …
- Mehr Details: [https://developer.apple.com/library/content/documentation/Swift/Conceptual/Swift\\_Programmi](https://developer.apple.com/library/content/documentation/Swift/Conceptual/Swift_Programming_Language/Initialization.html) ng Language/Initialization.html

#### Vererbung – final und required

• Mit dem final Schlüsselwort lassen sich Klassen, Methoden und Computed Properties definieren, die nicht überschrieben werden können:

```
final class A {…}
class B {
  final func foo() {…}
}
```
**Hintergrund:** Das final Schlüsselwort lässt Compiler-Optimierungen zu, da der Methodenaufruf zur Compile-Zeit und nicht erst zur Laufzeit aufgelöst werden kann.

- Mit dem Schlüsselwort required können Init-Funktionen in der Basisklasse markiert werden, die von abgeleiteten Klassen implementiert werden **müssen**.
- Die Bedingung ist ebenfalls erfüllt, wenn die abgeleitete Klasse keine Init-Funktion implementiert. Dann werden die Init-Funktionen der Basisklasse **automatisch vererbt** (Siehe Folie 25).

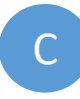

## Vererbung – Polymorphie und Downcasts

Polymorphie:

```
class Base {
  func write() \{print(.,Base'')\}}
class Derived : Base {
 var a = 3override func write() 
\{print( , Derived")\}}
var objects = [Base(), Derived()]
for obj in objects { 
 obj.write()
}
```
Downcasting mit **as!** Und **as?**:

```
var objects = [Base(), Derived()]
for obj in objects {
```

```
if obj is Derived {
  let castedObj = obj as! Derived
  print(castedObj.a)
}
```

```
if let castedObj = obj as? Derived {
  print(castedObj.a)
```
}

}

#### **Subscripts**

- Individueller Indexzugriffsoperator (vgl. C++: []-Operator Überladung)
- Einsatz in der Standardbibliothek: **Type Collections**

```
struct CustomIntArray {
 var internalArray : [Int]
 subscript( index : Int) -> Int {
   get { return internalArray[index] }
   set { internalArray[index] = newValue}
  }
}
```
• Die Definition mit Subscripts mit **mehr als einem Parameter** ist ebenfalls möglich.

#### Extensions

- Erweiterung existierender **Klassen**, Strukturen, Enumerationen und **Protokolle**
- Was kann man hinzufügen:
	- Computed Properties
	- **Methoden**
	- **Init-Funktionen**
	- Subscripts
	- **Protokolle**

• Funktioniert auch für **generische Typen** (später mehr).

Beispiel: Erweiterung um ein Protokoll

```
class A \{/*...*/\}
```

```
extension A {
  func foo(b : Int) \{/*...*/\}}
extension A {
  init(b : Int) \{/*...*/\}
```

```
extension A : P1 {
/*Implementierung von P1*/
```
}

}

#### Extensions - Protokolle

• Protokollerweiterungen müssen mit einer **Standardimplementierung** versehen werden, um kompatibel mit vorhandenem Code zu bleiben, die aber überschrieben werden kann:

```
protocol P1 {
  func foo() -> Int
}
extension P1 {
  func bar() -> Double {
    return 3.4
  }
}
```
• Es ist zudem möglich, selektiv festzulegen, für welche Typen Erweiterungen gelten sollen:

extension P1 **where** Self : P2

### Funktionale Programmierung

**ln Swift sind Funktionen "first class citizen":** 

• Funktionen als Datentyp

```
var f : (Double, Int) -> (String, Bool)
func foo(a : Double, b : Int) -> (String, Bool) {
  return ("1", false)
}
f = foo
```
• Funktionen als Parameter & Rückgabewert

```
func bar (f: (String) -> Double) -> ((Double) -> Double) {
 /*...*/
}
```
**Wichtig:** Funktionen sind Referenztypen.

### Funktionale Programmierung & Closures

- Closures sind **anonyme Funktionen** (Java, C#, C++: Lambda-Ausrücke).
- Sie reduzieren den Schreibaufwand, der mit der klassischen func Schreibweise anfällt:

```
let data = [1.0, 2.0, 3.0, 4.0, 5.0]func transform(v: Double) {
  return v * -1.0}
var res1 = data.map(transform))
var res2 = data.map( { (v: Double) -> Double in return v * -1.0 } )
```
#### Closures – Verkürzte Schreibweisen

Es gibt einige Möglichkeiten, Closures verkürzt darzustellen:

var res2 = data.map( { (v: Double) -> Double in return  $v * -1.0$  } ) //Standard. var res3 = data.map( { (v: Double) -> Double in  $v * -1.0$  } ) //Kein return mehr. var res4 = data.map(  $\{ (v) \rightarrow$  Double in  $v * -1.0 \}$  ) //Parametertyp wird inferiert. var res5 = data.map( { **\$0** \* -1.0 } ) //Returntyp wird inferiert. Namenloser Parameter. var res6 = data.map() {  $$0 * -1.0 }$  //Reduzierte Verschachtelung. "Trailing Closure". var res7 = data.map(-) //Direkte Verwendung des – Operators.

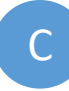

#### Closures – Capturing Values

Closures haben Zugriff auf Variablen und Konstanten, die in ihrem Scope liegen:

```
func createIncrementor(delta: Int) -> ()->Int {
  var total = \thetareturn { 
    total += delta
    return total
  }
}
let f1 = createIncrementor(delta: 1)
let f2 = createIncrementor(delta: 2)
for i in 1…10 { 
  print(\mathcal{L}(\mathsf{f1}()) \(f2())")
}
```
**Hintergrund:** Closures "fangen" Variablen und Konstanten: Jede Closure-Instanz hat eine Kopie der zugegriffenen Werttypen und eine Referenz auf die zugegriffenen Referenztypen.

#### Closures – Capture List

**Problem:** Referenzzyklen => Speicherloch

**Scenario:** class A { var closure : (()->Void)? func runClosure() { closure =  $\{$ print("That is me:  $\setminus$ (self)") } closure!() } } var a:  $A? = A()$ a?.runClosure() a = nil Closure **Objekt** Hat Referenz auf Objekt "eingefangen" Hat Referenz auf Closure **Lösung:** Capture List: func runClosure() { closure = { [**weak self**] in print("That is me:  $\setminus$ (self)") } closure!()

15.05.2019 Markus Friedrich, Christoph Roch - Praktikum iOS-Entwicklung SS19 38

#### Generics

• **Ziel:** Algorithmen und Datenstrukturen mit Typen parametrisieren.

#### • **Arten:**

- Generische Funktionen
- Generische Typen
- (Generische Protokolle)
- Vergleichbare Konzepte in anderen Sprachen:
	- Generics in Java und C#
	- Templates in C++

#### Generics – Generische Funktionen

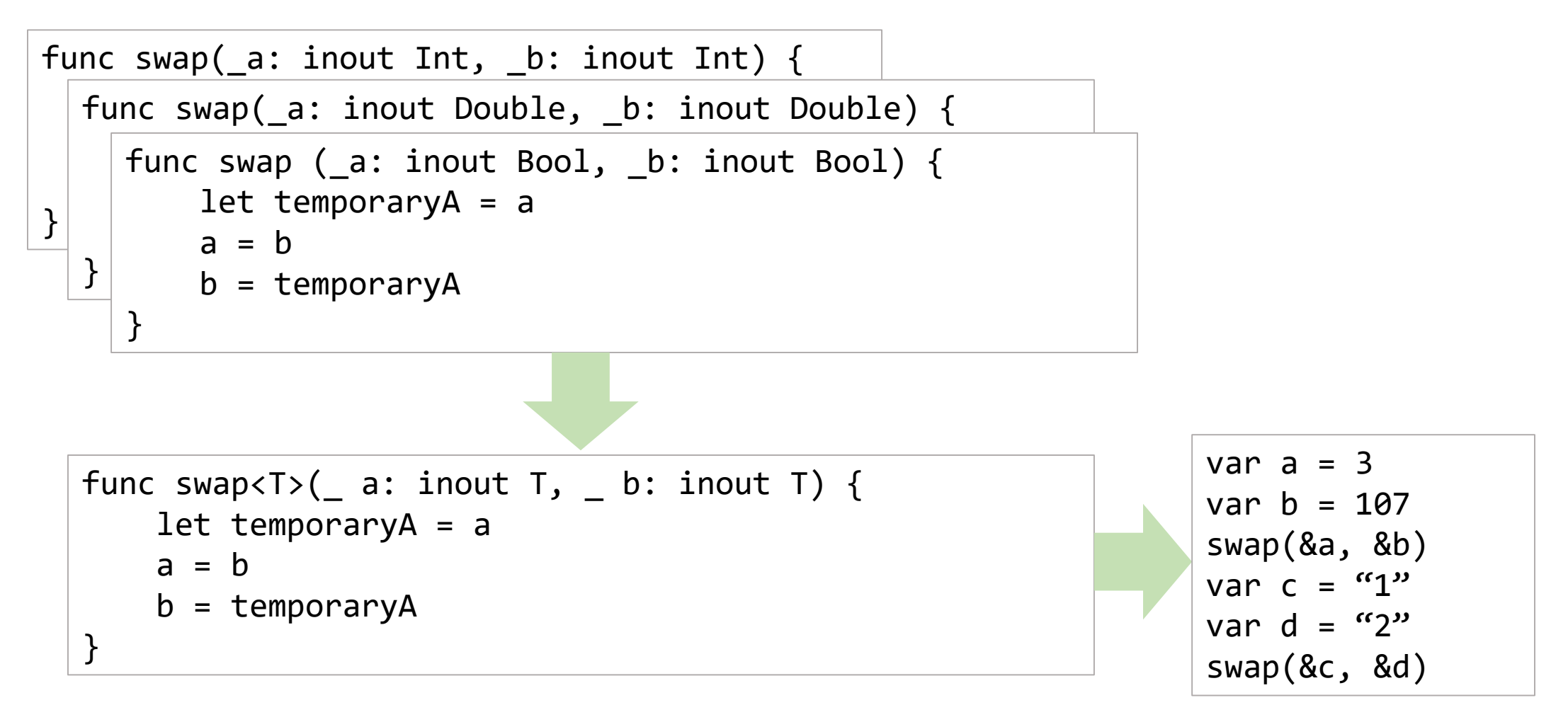

#### Generics – Generische Datentypen

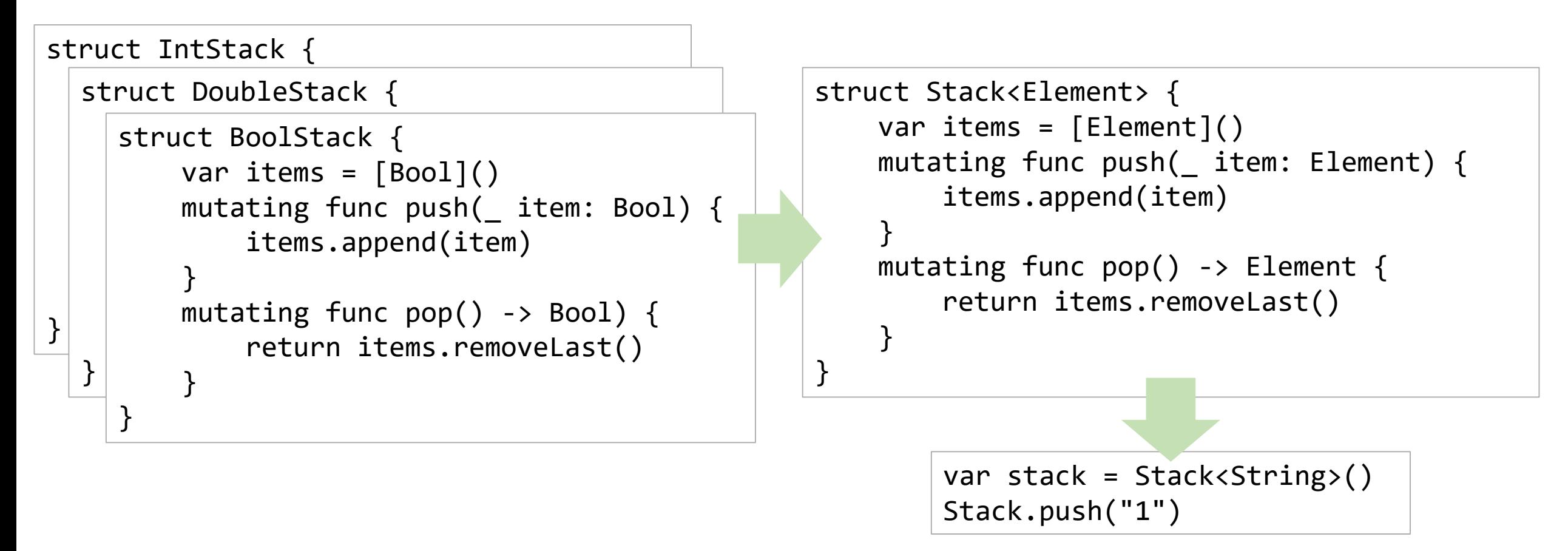

## Generics – Typbedingungen (Type Constraints)

**Problem:** == Operator ist nicht für jeden Typ definiert.

```
func findIndex<T>(of toFind: T, in array:[T]) -> Int? {
     for (index, value) in array.enumerated() {
         if value == valueToFind \{return index
         }
     }
     return nil
 }
                 func findIndex<T: Equatable>(of toFind: T, in array:[T]) -> Int? {
                      for (index, value) in array.enumerated() {
                          if value == valueToFind \{return index
                          }
                      }
                      return nil
                  }
Protokolle 
definieren 
geforderte 
"Fähigkeiten"
```
### Generics – Erweiterungen und Typbedingungen

- Typebedingungen können auch für die Erweiterung generischer Typen verwendet werden.
- Typbedingungen können dabei ebenfalls benutzt werden:

```
extension Array: TextRepresentable where Element: TextRepresentable {
var textualDescription: String { 
let itemsAsText = self.map { $0.textualDescription } 
return "[" + itemsAsText.joined(separator: ", ") + "]" 
} 
}
```
#### Generics – Generische Protokolle

- protocol GenericProtocol<T> {…} ist nicht möglich.
- **Aternative:** Generische Protokolle über sog. **Protocol Associated Types (PAT)** definieren:

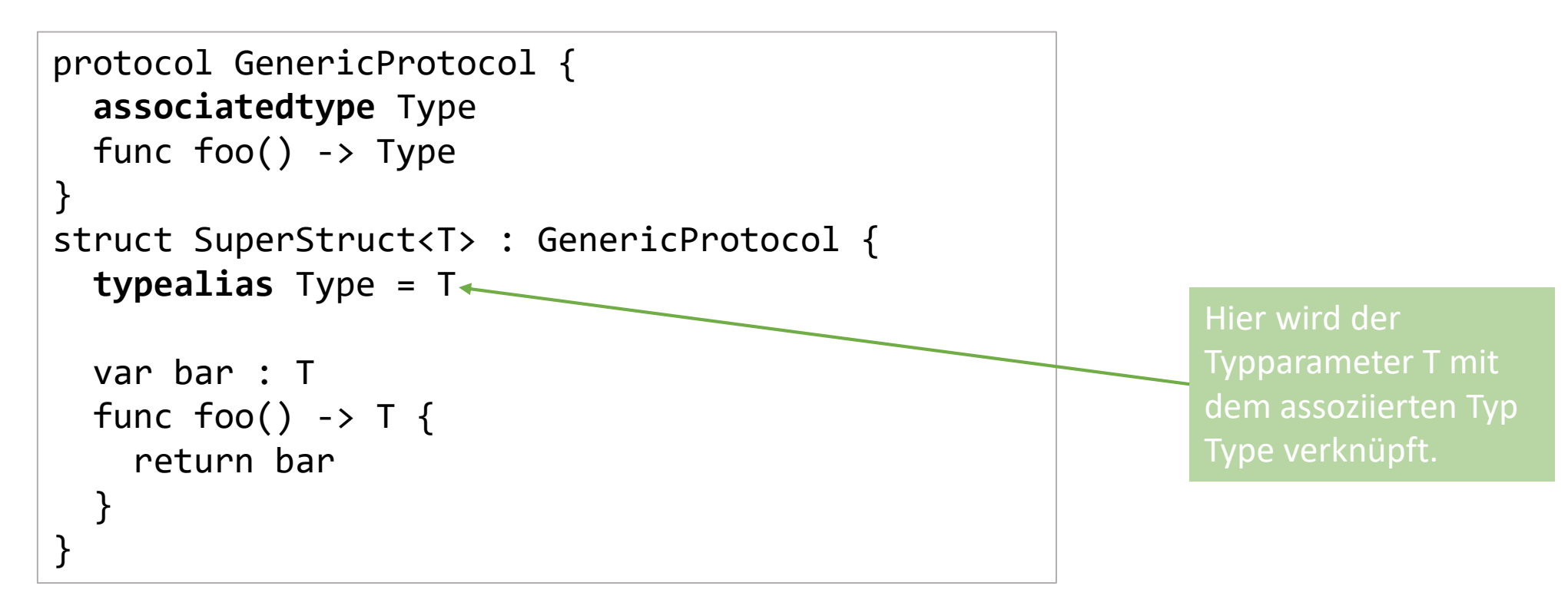

#### Standardbibliothek – Ausgewählte Inhalte

- Standardprotokolle:
	- Hashable*,* ErrorProtocol (schon gesehen)
	- Equatable: protocol { public static func ==(lhs: Self, rhs: Self) -> Bool}
	- Comparable: Definiert  $\leq$ ,  $\geq$ ,  $\leq$ ,  $\geq$
	- Any, AnyObject
	- Serialisierung: protocol Codable: Encodable, Decodable => Geeignet für JSON De-(serialisierung)
- 

#### • zip filter

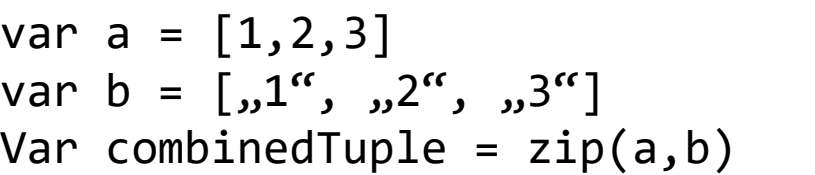

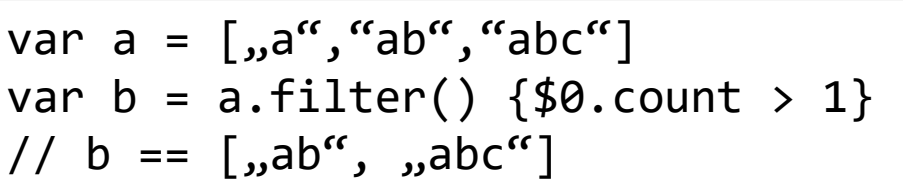

• split/join

```
var a = [1,2,0,3].split() {$0 == 0} // a == [[1,2],[3]]var b = [\,1'', \,1'', \,2'', \,3'']\cdotjoined(separator: \mu^{**}) // b == \,1#2#3"
```